# Package 'JBrowseR'

December 20, 2023

Title An R Interface to the JBrowse 2 Genome Browser

Version 0.10.2

Description Provides an R interface to the JBrowse 2 genome browser. Enables embedding a JB2 genome browser in a Shiny app or R Markdown document. The browser can also be launched from an interactive R console. The browser can be loaded with a variety of common genomics data types, and can be used with a custom theme.

License Apache License (>= 2)

URL <https://gmod.github.io/JBrowseR/> <https://github.com/GMOD/JBrowseR>

Encoding UTF-8

RoxygenNote 7.1.2

Imports htmltools, htmlwidgets, reactR, stringr, magrittr, readr, jsonlite, httpuv, mime, cli, ids, dplyr

**Suggests** test that  $(>= 3.0.0)$ , knitr, rmarkdown

Config/testthat/edition 3

VignetteBuilder knitr

NeedsCompilation no

Author Elliot Hershberg [aut] (<<https://orcid.org/0000-0003-2068-3366>>), Colin Diesh [aut, cre] (<<https://orcid.org/0000-0003-2629-7570>>), the JBrowse 2 Team [aut]

Maintainer Colin Diesh <colin.diesh@gmail.com>

Repository CRAN

Date/Publication 2023-12-20 17:20:06 UTC

# R topics documented:

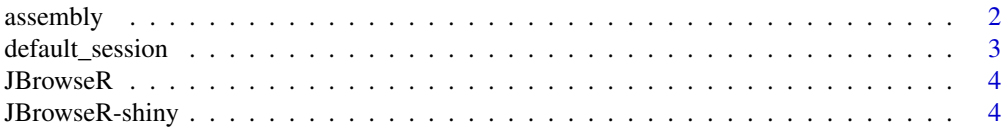

#### <span id="page-1-0"></span>2 assembly a set of the set of the set of the set of the set of the set of the set of the set of the set of the set of the set of the set of the set of the set of the set of the set of the set of the set of the set of the

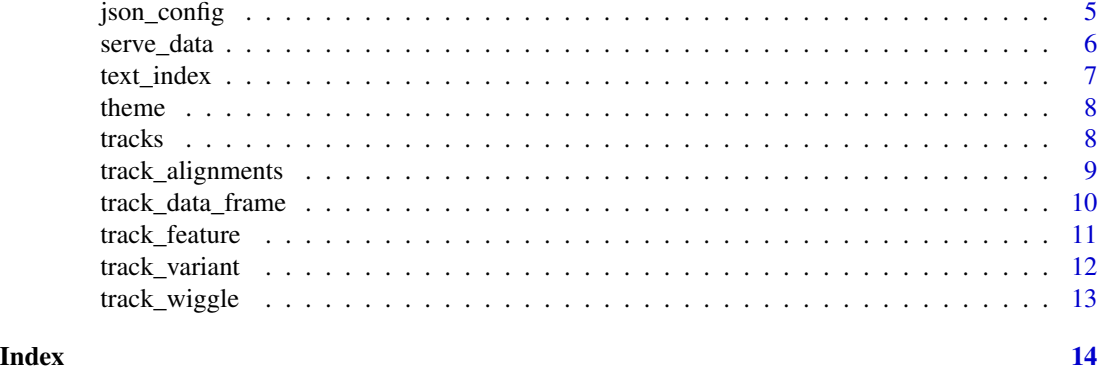

assembly *Create an assembly for a custom JBrowse view*

# Description

Creates the necessary configuration string for an indexed fasta or bgzip fasta so that it can be used as the assembly in a JBrowse custom linear genome view.

# Usage

assembly(assembly\_data, bgzip = FALSE, aliases = NULL, refname\_aliases = NULL)

### Arguments

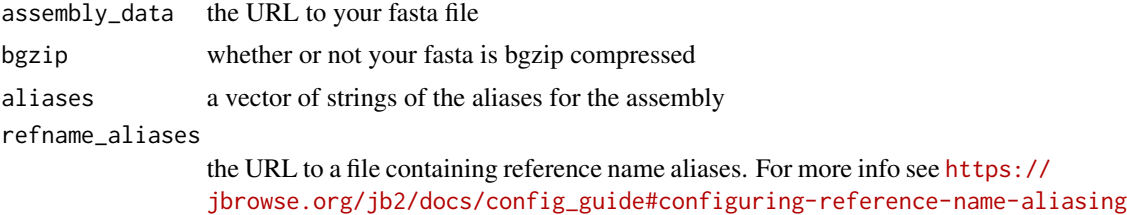

#### Details

The string returned by assembly is stringified JSON. JBrowseR is an interface to JBrowse 2, which receives its configuration in JSON format. The stringified JSON returned by assembly is parsed into a JavaScript object in the browser, and is used to configure the genome browser.

It is important to note that while only the fasta file is passed as an argument, assembly assumes that a fasta index of the same name is located with the fasta file (as well as a gzi file in the case of a bgzip fasta).

For example:

assembly("data/hg38.fa")

Assumes that data/hg38.fa.fai also exists.

assembly("data/hg38.fa", bgzip = TRUE)

<span id="page-2-0"></span>Assumes that data/hg38.fa.fai and data/hg38.fa.gzi both exist.

This is a JBrowse 2 convention, and the default naming output of samtools and bgzip.

For more information on creating these files, visit [https://jbrowse.org/jb2/docs/quickstart\\_](https://jbrowse.org/jb2/docs/quickstart_web#adding-a-genome-assembly) [web#adding-a-genome-assembly](https://jbrowse.org/jb2/docs/quickstart_web#adding-a-genome-assembly)

# Value

a character vector of JBrowseR assembly configuration

# Examples

```
assembly("https://jbrowse.org/genomes/hg19/fasta/hg19.fa.gz", bgzip = TRUE)
```
default\_session *Create a default session for a custom JBrowse view*

## Description

Creates the necessary configuration string for a default session for your browser. A default session is the set of tracks that are displayed when your browser is first displayed.

#### Usage

```
default_session(assembly, displayed_tracks, display_assembly = TRUE)
```
#### Arguments

assembly the config string generated by assembly

displayed\_tracks

a vector of tracks generated by a track\_\* command.

display\_assembly

a boolean determining whether the reference sequence is visible or not. TRUE by default.

# Value

a character vector of stringified JSON configuration for the defaultSession to be used by the browser when first loaded

```
# create the assembly configuration
assembly <- assembly("https://jbrowse.org/genomes/hg19/fasta/hg19.fa.gz", bgzip = TRUE)
# create variant and wiggle tracks
variant <- track_variant(
 "clinvar.vcf.gz",
assembly
```
# <span id="page-3-0"></span>4 JBrowseR-shiny

```
)
wiggle <- track_wiggle(
 "read-cov.bw",
assembly
\mathcal{L}# create a default session with those tracks open by default
default_session <- default_session(
assembly,
c(variant, wiggle)
)
```
JBrowseR *R interface to JBrowse 2 genome browser*

# Description

Embed a JBrowse 2 linear genome view in your Shiny app, Rmd document, or interactive R console.

# Usage

```
JBrowseR(view, ..., width = NULL, height = NULL, elementId = NULL)
```
# Arguments

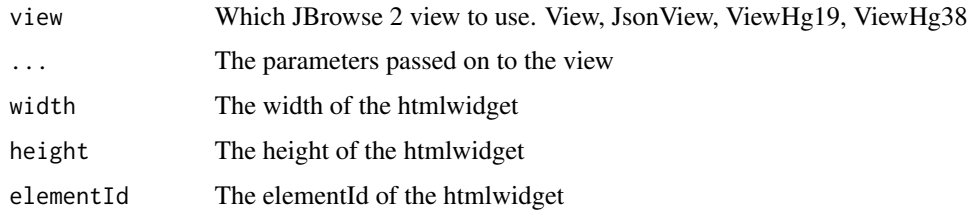

# Value

an htmlwidget of the JBrowse 2 linear genome view.

JBrowseR-shiny *Shiny bindings for JBrowseR*

# Description

Output and render functions for using JBrowseR within Shiny applications and interactive Rmd documents.

# <span id="page-4-0"></span>json\_config 5

# Usage

```
JBrowseROutput(outputId, width = "100%", height = "400px")
renderJBrowseR(expr, env = parent.frame(), quoted = FALSE)
JBrowseR_html(id, style, class, ...)
```
# Arguments

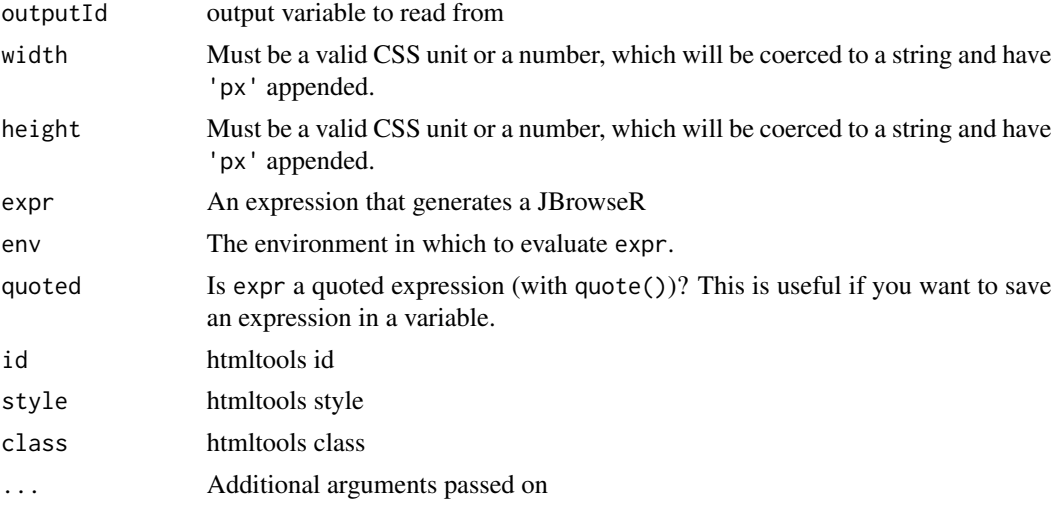

# Value

the Shiny UI bindings for a JBrowseR htmlwidget the Shiny server bindings for a JBrowseR htmlwidget the root HTML element to render the React component in

json\_config *Read in a JBrowse 2 JSON configuration file*

# Description

Reads in a JSON file with values for configuring your browser. Looks for assembly, tracks, default-Session, and theme. Only assembly is explicitly required for a working browser.

### Usage

json\_config(file)

#### Arguments

file the file path or URL to a JBrowse 2 configuration

# <span id="page-5-0"></span>Details

Note: this is the most advanced API. It offers full control to do anything possible in JavaScript with an embedded JBrowse 2 React component, but comes with a steeper learning curve. For more details on JBrowse 2 configuration, visit: [https://jbrowse.org/jb2/docs/config\\_guide](https://jbrowse.org/jb2/docs/config_guide)

An example JSON config is provided with this package

#### Value

a character vector of JSON configuration from a JBrowse 2 configuration file

#### Examples

## Not run: json\_config("./config.json")

serve\_data *Serve a local data directory for use with a browser*

#### Description

This is a utility function that can be used to server a local directory with data so that it can be used in the genome browser.

#### Usage

serve\_data(path, port = 5000)

#### Arguments

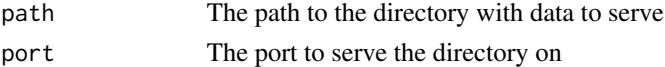

#### Details

Note: This is intended for local development and use. For a production deployment, refer to the vignette on creating URLs for more robust options.

# Value

a list containing information about the newly created HTTP server including the host, port, interval, and URL. The list also contains the stop\_server() function which can be used to stop the server

```
## Not run:
server <- serve_data("~/path/to/my-data")
# use server$stop_server() to stop
## End(Not run)
```
<span id="page-6-0"></span>

Creates the necessary configuration string for an adapter to a text index for gene name search in the browser.

### Usage

```
text_index(ix_uri, ixx_uri, meta_uri, assembly)
```
# Arguments

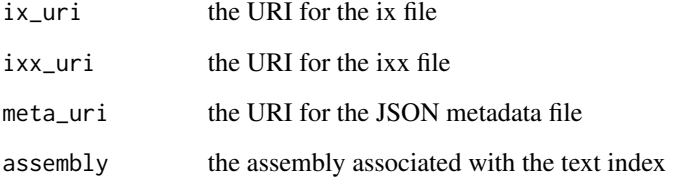

# Details

Note: this function currently only supports aggregate indices.

For more information on JBrowse 2 text indices, visit: [https://jbrowse.org/jb2/docs/config\\_](https://jbrowse.org/jb2/docs/config_guide/#text-searching) [guide/#text-searching](https://jbrowse.org/jb2/docs/config_guide/#text-searching)

# Value

a character vector with the JSON text index adapter.

```
text_index(
"https://jbrowse.org/genomes/hg19/trix/hg19.ix",
"https://jbrowse.org/genomes/hg19/trix/hg19.ixx",
"https://jbrowse.org/genomes/hg19/trix/meta.json",
"hg19"
)
```
<span id="page-7-0"></span>

Creates the necessary configuration string for a custom theme palette for your browser. Accepts up to four hexadecimal colors. For more information on how JBrowse 2 custom themes work, visit [https://jbrowse.org/jb2/docs/config\\_guide#configuring-the-theme](https://jbrowse.org/jb2/docs/config_guide#configuring-the-theme)

# Usage

```
theme(primary, secondary = NULL, tertiary = NULL, quaternary = NULL)
```
#### Arguments

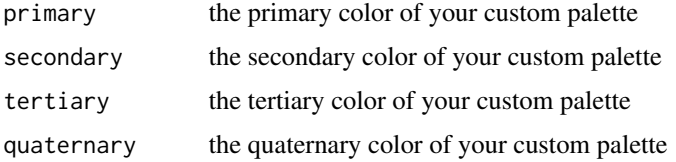

# Value

a character vector of stringified theme JSON configuration to configure a custom color palette for the browser

# Examples

```
theme("#311b92")
theme("#311b92", "#0097a7")
theme("#311b92", "#0097a7", "#f57c00")
theme("#311b92", "#0097a7", "#f57c00", "#d50000")
```
tracks *Create a set of tracks for a custom JBrowse 2 view*

#### Description

Accepts any number of tracks, returns the configuration string necessary to load these tracks into your JBrowse view.

#### Usage

tracks(...)

# <span id="page-8-0"></span>track\_alignments 9

#### Arguments

... The tracks to be added to the JBrowse 2 view

#### Value

a character vector of stringified JSON configuration for all tracks to add to the browser

#### Examples

```
# create an assembly configuration and alignments track
assembly <- assembly("https://jbrowse.org/genomes/hg19/fasta/hg19.fa.gz", bgzip = TRUE)
alignments <- track_alignments("alignments.bam", assembly)
```

```
# create a tracks configuration with the alignments track
tracks(alignments)
```
track\_alignments *Create an AlignmentsTrack for a custom JBrowse 2 view*

# **Description**

Creates the necessary configuration string for an indexed BAM or CRAM alignment so that it can be used in a JBrowse custom linear genome view.

#### Usage

track\_alignments(track\_data, assembly)

#### Arguments

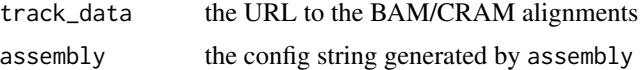

#### Details

It is important to note that while only the BAM/CRAM file is passed as an argument, tracks\_alignment assumes that a BAM/CRAM index of the same name is located with the file

For example:

track\_alignments("data/alignments.bam")

Assumes that data/alignments.bam.bai also exists.

This is a JBrowse 2 convention, and the default naming output of samtools

For more information on creating an index with samtools, visit <https://www.htslib.org/>

#### Value

a character vector of stringified AlignmentsTrack JSON configuration

#### Examples

assembly <- assembly("https://jbrowse.org/genomes/hg19/fasta/hg19.fa.gz", bgzip = TRUE)

```
track_alignments("alignments.bam", assembly)
track_alignments("alignments.cram", assembly)
```
track\_data\_frame *Create a track from an R data frame for a custom JBrowse 2 view*

# **Description**

Creates the necessary configuration string for an R data frame so that it can be viewed as a track in a JBrowse custom linear genome view.

# Usage

track\_data\_frame(track\_data, track\_name, assembly)

# Arguments

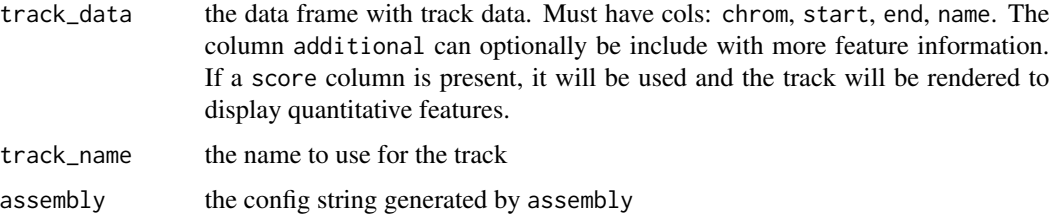

#### Value

a character vector of stringified track JSON configuration

```
assembly <- assembly("https://jbrowse.org/genomes/hg19/fasta/hg19.fa.gz", bgzip = TRUE)
```

```
df <- data.frame(
       chrom = c(1, 2),start = c(123, 456),
       end = c(789, 101112),
       name = c('feature1', 'feature2')
     )
```

```
track_data_frame(df, "my_features", assembly)
```
<span id="page-9-0"></span>

<span id="page-10-0"></span>

Creates the necessary configuration string for an indexed GFF3 file so that it can be used in a JBrowse custom linear genome view.

#### Usage

track\_feature(track\_data, assembly)

#### Arguments

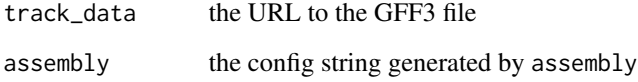

# Details

It is important to note that while only the GFF3 file is passed as an argument, tracks\_variant assumes that a GFF3 index of the same name is located with the file

For example:

track\_feature("data/features.gff")

Assumes that data/features.gff.tbi also exists.

This is a JBrowse 2 convention, and the default naming output of tabix

For more information on creating an index with tabix, visit <https://www.htslib.org/>

# Value

a character vector of stringified FeatureTrack JSON configuration

```
assembly <- assembly("https://jbrowse.org/genomes/hg19/fasta/hg19.fa.gz", bgzip = TRUE)
```

```
track_feature("features.gff", assembly)
```
<span id="page-11-0"></span>

Creates the necessary configuration string for an indexed VCF file so that it can be used in a JBrowse custom linear genome view.

#### Usage

track\_variant(track\_data, assembly)

#### Arguments

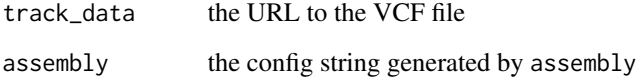

# Details

It is important to note that while only the VCF file is passed as an argument, tracks\_variant assumes that a VCF index of the same name is located with the file

For example:

track\_alignments("data/variants.vcf")

Assumes that data/variants.vcf.tbi also exists.

This is a JBrowse 2 convention, and the default naming output of tabix

For more information on creating an index with tabix, visit <https://www.htslib.org/>

# Value

a character vector of stringified VariantTrack JSON configuration

```
assembly <- assembly("https://jbrowse.org/genomes/hg19/fasta/hg19.fa.gz", bgzip = TRUE)
```

```
track_variant("variants.vcf", assembly)
```
<span id="page-12-0"></span>

Creates the necessary configuration string for a bigWig file so that it can be used in a JBrowse custom linear genome view.

#### Usage

track\_wiggle(track\_data, assembly)

# Arguments

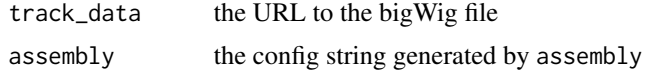

# Value

a character vector of stringified WiggleTrack JSON configuration

```
track_wiggle(
 "https://jbrowse.org/genomes/hg19/COLO829/colo_normal.bw",
 assembly("https://jbrowse.org/genomes/hg19/fasta/hg19.fa.gz", bgzip = TRUE)
\mathcal{L}
```
# <span id="page-13-0"></span>Index

assembly, [2](#page-1-0)

default\_session, [3](#page-2-0)

JBrowseR, [4](#page-3-0) JBrowseR-shiny, [4](#page-3-0) JBrowseR\_html *(*JBrowseR-shiny*)*, [4](#page-3-0) JBrowseROutput *(*JBrowseR-shiny*)*, [4](#page-3-0) json\_config, [5](#page-4-0)

renderJBrowseR *(*JBrowseR-shiny*)*, [4](#page-3-0)

serve\_data, [6](#page-5-0)

text\_index, [7](#page-6-0) theme, [8](#page-7-0) track\_alignments, [9](#page-8-0) track\_data\_frame, [10](#page-9-0) track\_feature, [11](#page-10-0) track\_variant, [12](#page-11-0) track\_wiggle, [13](#page-12-0) tracks, [8](#page-7-0)